## Netscape 7 (新規設定)

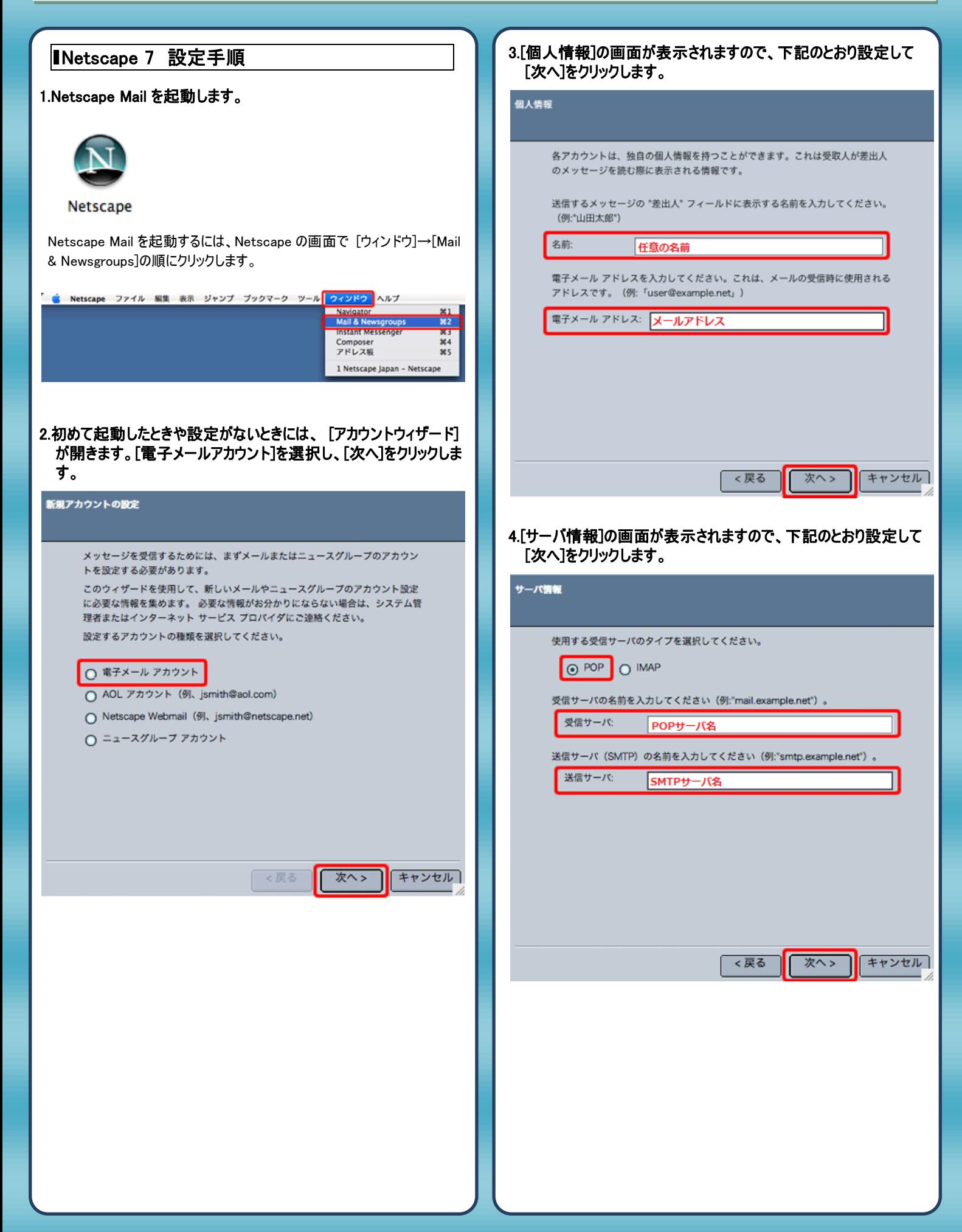

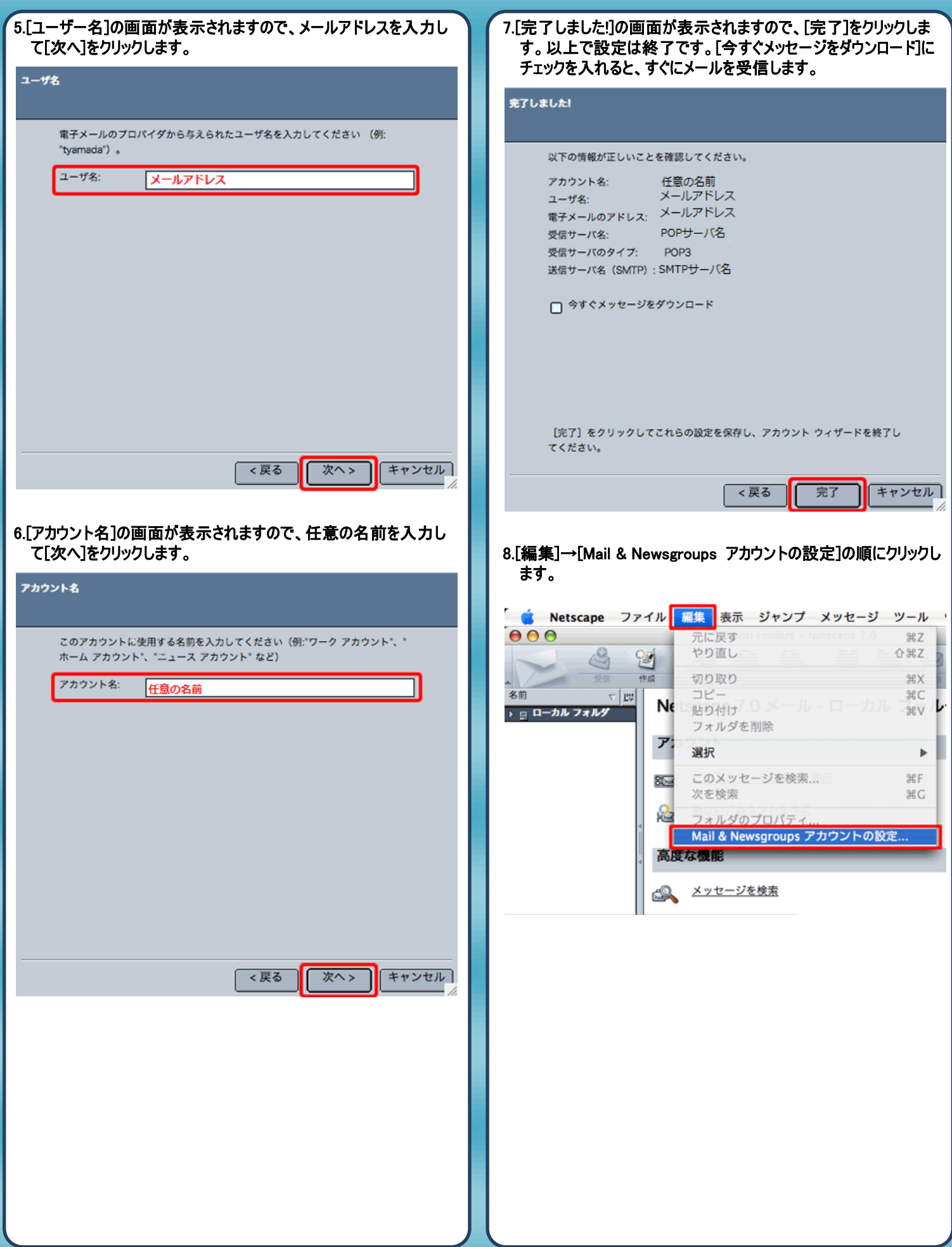

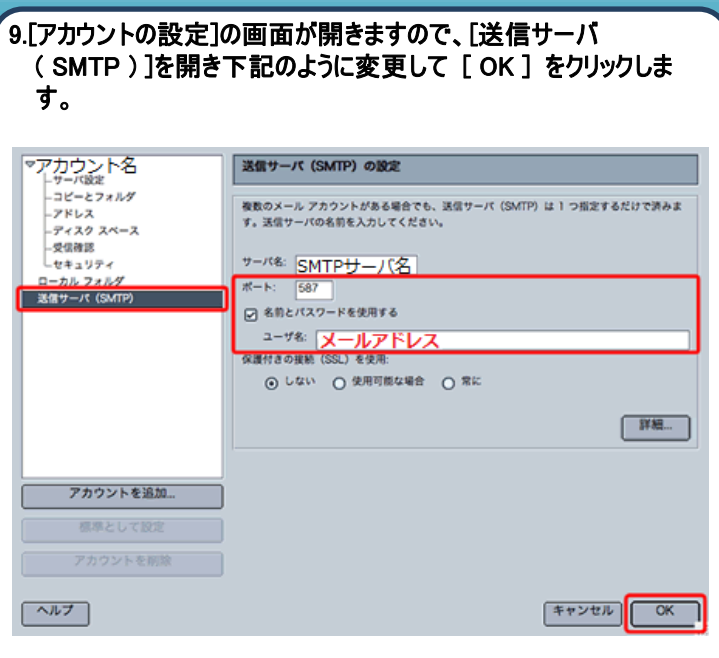

10.以上で設定は完了です。

発行元:株式会社イージェーワークス 発効日:2012年4 月16 日 rev1 本マニュアルに記載されている内容の著作権は、

原則として株式会社イージェーワークスに帰属します。 著作権法により、当社に無断で転用、複製等することを禁じます。